# vilandy

# **REGULAMIN SERWISU INTERNETOWEGO VILANDY.COM W ZAKRESIE WARUNKÓW OBOWIĄZUJĄCYCH UŻYTKOWNIKÓW FIRMOWYCH**

*Obowiązujący od 03.04.2024*

# **§ 1 Definicje**

Użyte w Regulaminie definicje oznaczają:

- 1) **Cena całkowita** oznacza całkowitą kwotę należną za Transakcję, na którą składa się: Cena całkowita za Przedmiot/y ustalona przez Sprzedającego, opłaty za transport i Usługi dodatkowe oraz wszelkie mające zastosowanie podatki lub opłaty.
- 2) **Cennik** warunki płatności, wysokość opłat i prowizji oraz usług transportowych dotyczące Użytkowników firmowych.
- 3) **Gość** nieposiadający statusu Użytkownika prywatnego lub Użytkownika firmowego, podmiot korzystający w ograniczeniu z Usług świadczonych w ramach Serwisu.
- 4) **Katalog** elektroniczny katalog Przedmiotów, które Sprzedający wystawili na sprzedaż za pośrednictwem Serwisu.
- 5) **Konto** konto Użytkownika prywatnego lub Użytkownika firmowego utworzone podczas rejestracji w Serwisie.
- 6) **Kup teraz** przycisk funkcji wyświetlanej na stronie każdego Przedmiotu, umożliwiający wyrażenie chęci rozpoczęcia składania zamówienia Przedmiotu za pośrednictwem Serwisu.
- 7) **Kupujący** każdy Użytkownik, który kupuje lub chce kupić jeden lub więcej Przedmiotów w Serwisie.
- 8) **Ogłoszenie** umieszczona przez Użytkownika prywatnego lub Użytkownika firmowego w Serwisie oferta sprzedaży Przedmiotu.
- 9) **Operator płatności** oznacza dostawcę usług płatniczych Adyen N.V. spółkę publiczną zarejestrowaną w Niderlandach pod numerem 34259528, z siedzibą przy ul. Simon Carmiggeltstraat 6-50, 1011 DJ, Amsterdam, Niderlandy.
- 10) **Mój Portfel / Portfel** usługę finansową świadczona przez Operatora płatności, która umożliwia Użytkownikom prywatnym lub Użytkownikom firmowym tworzenie portfeli wirtualnych w Serwisie.
- 11) **Problem** sytuacja stanowiąca Przedmiot § 8 Regulaminu Vilandy.
- 12) **Prowizja** opłata naliczana jako procent od obrotu Użytkownika firmowego osiągniętego w danym okresie rozliczeniowym ze sprzedaży Przedmiotów znajdujących się we wskazanej kategorii za pośrednictwem platformy sprzedażowej www.vilandy.com.
- 13) **Przedmioty** towary, które Użytkownik prywatny lub Użytkownik firmowy umieścił w odpowiednim Katalogu Serwisu, w celu ich sprzedaży.
- 14) **Regulamin** niniejszy dokument stanowiący Regulamin serwisu internetowego vilandy.com w zakresie warunków obowiązujących Użytkowników prywatnych oraz Użytkowników firmowych.
- 15) **Regulamin Vilandy** Regulamin serwisu internetowego vilandy.com.
- 16) **Serwis** platformę zakupową działającą pod adresem vilandy.com, obejmującą Usługi oraz wszelkie treści, narzędzia, cechy i funkcjonalności oferowane na platformie lub za jej pośrednictwem.
- 17) **Spółka** JJM Development Spółkę z ograniczoną odpowiedzialnością z siedzibą w Ruścu, adres: ul. Zielona 6, 97-438 Rusiec, wpisaną do rejestru przedsiębiorców Krajowego Rejestru Sądowego przez Sąd Rejonowy dla Łodzi-Śródmieścia w Łodzi, XX Wydział Gospodarczy Krajowego Rejestru Sądowego pod numerem KRS: 0000760556, REGON: 381960673, NIP: 5252772868.
- 18) **Sprzedający** każdego Użytkownika, który umieścił Przedmiot/y w Serwisie, zarówno Użytkownik prywatny, jak i Użytkownik firmowy.
- 19) **System Płatności** oznacza system płatności online za Przedmioty, udostępnione dla Użytkowników w Serwisie. Usługi te świadczone są przez Operatora płatności.
- 20) **Szablon** wzór formularza dodawania ogłoszenia. Wzór stanowi przykład potencjalnej specyfikacji Przedmiotu. Należy pamiętać zawsze o zweryfikowaniu specyfikacji Przedmiotu rzeczywistego wystawianego w ogłoszeniu. Spółka ma prawo wprowadzania zmian i zarządzania wszelkimi aspektami wzoru formularza. W każdym przypadku obowiązuje najnowsza wersja Szablonu.
- 21) **Transakcja** oznacza każdą transakcję dokonaną za pomocą przycisku "Kup teraz" pomiędzy Użytkownikami, poprzez którą własność i/lub prawo do korzystania z danego Przedmiotu przechodzi z jednego Użytkownika na drugiego.
- 22)**Umowa** umowę o świadczenie usług zawarta pomiędzy Spółką a Użytkownikiem prywatnym lub Użytkownikiem firmowym.
- 23)**Usługa Wysyłki** wariant dostawy Przedmiotów objętych Transakcją w Serwisie, polegający na korzystaniu przez Sprzedającego z etykiet przedpłaconej wysyłki wygenerowanych w Serwisie.
- 24) **Usługi** wszelkie usługi świadczone przez Spółkę w ramach Serwisu, w tym usługi hostingowe i Usługi Dodatkowe.
- 25) **Usługi dodatkowe** odpłatne usługi dodatkowe świadczone przez Spółkę i publikowane w Serwisie.
- 26) **Usługi Serwisu** usługi Spółki świadczone za pośrednictwem Serwisu, które umożliwiają Użytkownikom prywatnym lub Użytkownikom firmowym wystawianie Przedmiotów w Katalogu, wyszukiwanie i przeglądanie ofert sprzedaży w Serwisie oraz komunikację prywatną.
- 27)**Użytkownik prywatny** każda osoba, która utworzyła Konto Prywatne w Serwisie, będąca pełnoletnią osobą fizyczną, osobą prawną lub jednostką organizacyjną nieposiadającą osobowości prawnej, której ustawa przyznaje zdolność prawną.
- 28) **Użytkownik firmowy** każda osoba, która utworzyła Konto Firmowe w Serwisie, będąca pełnoletnią osobą fizyczną, osobą prawną lub jednostką

organizacyjną nieposiadającą osobowości prawnej, której ustawa przyznaje zdolność prawną – prowadząca we własnym imieniu działalność gospodarczą lub zawodową.

29) **Zasady wystawiania** – zasady funkcjonowania Katalogu, w tym zasady dotyczące tego, jakie Przedmioty Użytkownicy mogą oferować w Serwisie.

# **§ 2 Postanowienia ogólne**

Regulamin określa zasady i warunki korzystania przez Sprzedających – Użytkowników firmowych, z usług świadczonych drogą elektroniczną przez Spółkę w ramach [www.vilandy.com](http://www.vilandy.com) i ma charakter uzupełniający względem Regulaminu Vilandy.

Serwis wyznaczył elektroniczny punkt kontaktowy przeznaczony do bezpośredniej komunikacji z organami państw członkowskich, Komisją, Radą Usług Cyfrowych: help@vilandy.com. Ten sam punkt kontaktowy może być wykorzystywany przez każdego Klienta do bezpośredniej i szybkiej komunikacji z Serwisem. Z Serwisem można się kontaktować również pisemnie, pod jego adresem: ul. Zielona 6, 97-438 Rusiec lub za pomocą formularza kontaktowego znajdującego się na stronie. Komunikacja może być prowadzona w języku polskim lub angielskim.

# **§ 3 Użytkownicy**

- 1. W celu uzyskania pełnej funkcjonalności Serwisu Gość powinien:
	- a) dokonać Rejestracji Konta,
	- b) określić czy korzysta z Serwisu prywatnie czy jako przedsiębiorca,
	- c) korzystać z Serwisu jako zalogowany Użytkownik prywatny lub Użytkownik firmowy.
- 2. Deklaracja Użytkownika odnośnie do tego, czy korzysta z Serwisu jako przedsiębiorca czy prywatnie - a w tym publikuje Ogłoszenia i zawiera Transakcje - dotyczy całej aktywności Użytkownika w Serwisie.
- 3. Osoba działająca w ramach Serwisu w imieniu i na rzecz Użytkownika będącego osobą prawną lub jednostką organizacyjną nieposiadającą osobowości prawnej, której ustawa przyznaje zdolność prawną, musi być należycie upoważniona do działania i dokonywania w ramach Serwisu wszelkich czynności w imieniu i na rzecz takiego Użytkownika.
- 4. W celu zapewnienia zgodności Serwisu z wymaganiami obowiązującego prawa regulującego działalność platform internetowych, prawidłowego funkcjonowania Serwisu, ochrony i zapewnienia bezpieczeństwa korzystających z niego osób, Spółka zastrzega sobie prawo do zwrócenia się do Użytkowników firmowych o przekazanie dodatkowych danych lub dokonania dodatkowej weryfikacji aktualności i prawdziwości danych podanych przez Użytkownika. Jeśli weryfikacja danych lub tożsamości Użytkownika nie powiedzie się, Spółka może zawiesić lub zablokować działanie Konta.
- 5. W celu zamknięcia Konta, które równoznaczne jest z wypowiedzeniem Umowy, Użytkownik firmowy zobowiązany jest poinformować Spółkę o planowanym zamknięciu Konta przynajmniej z 30 dniowym wyprzedzeniem. Zamknięcie Konta pozostaje bez wpływu na istniejące zobowiązania Sprzedawcy

względem Kupujących, w szczególności po zamknięciu Konta Sprzedawca nadal zobowiązany będzie do obsługi posprzedażowej Kupujących w związku z dokonaną sprzedażą Przedmiotów w ramach Serwisu.

#### **§ 4 Zasady publikacji Ogłoszeń**

- 1. W ramach www.vilandy.com Sprzedający ma możliwość publikowania informacji o Przedmiotach. W celu uniknięcia wątpliwości, informacje te stanowią oferty. Dokonanie przez innego Użytkownika lub Gościa wyboru Przedmiotów, sposobu dostawy i płatności oraz finalnie potwierdzenie ich nabycia stanowi przyjęcie oferty i zawarcie umowy sprzedaży między Sprzedającym a Kupującym dotyczącej tego Przedmiotu na warunkach określonych w ofercie i przepisach obowiązującego prawa.
- 2. Użytkownicy firmowi zobowiązują się publikować jedynie Ogłoszenia w związku z prowadzoną działalnością gospodarczą (ogłoszenia firmowe). Użytkownicy, którzy określili, że korzystają z Serwisu prywatnie mogą publikować jedynie Ogłoszenia prywatne (ogłoszenia niezwiązane z działalnością gospodarczą). Informacja czy dany Użytkownik jest Użytkownikiem firmowym czy korzysta z Serwisu prywatnie jest publikowana w Serwisie. Ogłoszenia oznaczane są zgodnie z deklaracją danego Użytkownika - jako pochodzące od Użytkownika firmowego albo od Użytkownika prywatnego.
- 3. Z momentem publikacji Ogłoszenia Użytkownik udziela Spółce niewyłączną, nieograniczoną terytorialnie i nieodpłatną licencję na utrwalanie, zwielokrotnianie i rozpowszechnianie całości lub dowolnego fragmentu Ogłoszenia, w celu jego wyświetlania w Serwisie oraz świadczenia pozostałych Usług, a także u partnerów Spółki, za pośrednictwem których prowadzona jest promocja Serwisu, a także w dowolnym miejscu za pośrednictwem sieci Internet, w tym w wyszukiwarkach internetowych (jak np. Google), portalach społecznościowych (np. Facebook). Licencja obejmuje również uprawnienie do wykonywania praw zależnych do utworów, a w tym do korzystania ze stworzonych opracowań. Udzielenie licencji jest konieczne dla pełnego korzystania z Serwisu. Ze względu na specyfikę Internetu Spółka nie ma pełnej kontroli nad rozpowszechnianiem treści publikowanych lub przesyłanych z wykorzystaniem funkcjonalności Serwisu innym Użytkownikom.

# **§ 5 Działania Sprzedającego**

- 1. Sprzedający zobowiązany jest do powstrzymania się od:
	- a) korzystania z www.vilandy.com bezpośrednio lub pośrednio w celu sprzecznym z prawem, w celu naruszenia przepisów prawa, w sposób sprzeczny z Regulaminem, Regulaminem Vilandy, dobrymi obyczajami lub powszechnie przyjętymi zasadami korzystania z sieci Internet,
	- b) naruszania prawa innych Użytkowników, Spółki lub osób trzecich, w szczególności poprzez podawanie nieprawdziwych danych, podszywanie się pod inne podmioty lub nadużycie posiadanych uprawnień,
	- c) oferowania do sprzedaży Przedmiotów, których sprzedaż jest niedozwolona,
	- d) niewywiązywania się z umów zawartych przy użyciu www.vilandy.com,
- e) bezpośredniego lub pośredniego ingerowania w system teleinformatyczny Spółki w celu nieuprawnionego modyfikowania danych, powodowania dysfunkcji lub przeciążenia systemów teleinformatycznych,
- f) zawierania pozornych umów sprzedaży bądź wykonywania innych działań w porozumieniu z Kupującymi, mającymi faktycznie inny cel niż prawidłowe wykonanie umowy sprzedaży,
- g) komunikowania się z Kupującymi w inny sposób niż poprzez metody komunikacji udostępnione w ramach www.vilandy.com,
- h) nakłaniania Kupujących do finalizowania procesu zakupowego poza www.vilandy.com.
- 2. Sprzedający ponosi pełną odpowiedzialność za treść umieszczanych przez siebie informacji.
- 3. Sprzedający w ramach publikowanego Ogłoszenia zobowiązany jest zamieszczać zdjęcia Przedmiotu z uwzględnieniem poniższych wytycznych:
	- a. format: JPG, PNG, BMP lub HEIC,
	- b. wymiary: 1080p x 1080p,
	- c. maksymalna wielkość: 2 MB,
	- d. prezentowany Przedmiot powinien być przedstawiony centralnie (wyśrodkowany) na białym tle.
- 4. Użytkownicy firmowi ponoszą pełną i wyłączną odpowiedzialność za realizowanie obowiązków wobec Kupujących w zakresie sprzedaży konsumenckiej, w tym zobowiązuje się realizować obowiązki informacyjne oraz przyjmować i rozpatrywać reklamacje.
- 5. Użytkownik firmowy podczas wystawiania Przedmiotów, jest obowiązany zawierać w treści oferty sprzedaży informacje dotyczące warunków sprzedaży, w szczególności opis zasad odstąpienia od umowy sprzedaży, reklamacji i gwarancji.
- 6. Rozliczenia z tytułu odstąpienia od umowy sprzedaży, reklamacji czy gwarancji następują bezpośrednio pomiędzy Użytkownikiem firmowym a Kupującym.

#### **§ 6 Cennik**

- 1. Usługi świadczone przez Spółkę w ramach Serwisu są odpłatne.
- 2. Sklep ma prawo pobierać 15% prowizji od korzystania z udostępnionych przez niego funkcjonalności oraz oferować osobno odpłatne usługi marketingowe wskazane na jego stronie internetowej .
- 3. Podane wartości procentowe, są wartościami netto, które zostaną powiększone o należny podatek od towarów i usług (VAT).
- 4. Opłata serwisowa z tytułu świadczenia usług w ramach Serwisu będzie rozliczana w oparciu o wystawianą przez Spółkę jeden raz w miesiącu rozliczeniowym fakturę VAT na kwotę należnej Spółce prowizji. Względnie, jeżeli Sprzedający korzysta z usług transportu świadczonych przez Serwis, otrzyma także równocześnie fakturę VAT za te usługi. Termin opłaty takiej faktury będzie każdorazowo wskazany na danej fakturze.
- 5. Dodatkowo, opłaty z tytułu świadczenia innych usług niż usługa umożliwiająca Użytkownikom firmowym zawieranie umów sprzedaży Przedmiotów w ramach

Serwisu, mogą być naliczane na bieżąco, w określonych okresach rozliczeniowych i pobierane przez Spółkę bezpośrednio od Operatora płatności z opłat pochodzących od Kupujących. Wszystkie opłaty naliczone w danym okresie rozliczeniowym zostaną objęte fakturą VAT wystawioną przez Spółkę.

- 6. Serwis podkreśla, że zgodnie z obowiązującymi przepisami dotyczącymi ochrony praw konsumenta, prawo do odstąpienia od umowy nie przysługuje konsumentowi, jeżeli przedmiotem zamówienia m.in. jest umowa:
	- a) o świadczenie usług, za które konsument jest zobowiązany do zapłaty ceny, jeżeli przedsiębiorca wykonał w pełni usługę za wyraźną i uprzednią zgodą konsumenta, który został poinformowany przed rozpoczęciem świadczenia, że po spełnieniu świadczenia przez przedsiębiorcę utraci prawo odstąpienia od umowy, i przyjął to do wiadomości;
	- b) w której przedmiotem świadczenia jest towar nieprefabrykowany, wyprodukowany według specyfikacji konsumenta lub służący zaspokojeniu jego zindywidualizowanych potrzeb;
	- c) w której przedmiotem świadczenia jest towar dostarczany w zapieczętowanym opakowaniu, którego po otwarciu opakowania nie można zwrócić ze względu na ochronę zdrowia lub ze względów higienicznych, jeżeli opakowanie zostało otwarte po dostarczeniu;
	- d) w której przedmiotem świadczenia są towary, które po dostarczeniu, ze względu na swój charakter, zostają nierozłącznie połączone z innymi rzeczami.

#### **§ 7 Program Star**

- 1. W ramach swojej oferty Serwis oferuje Użytkownikom (tak prywatnym jak i firmowym) możliwość uczestnictwa w programie "Star". Po zarejestrowaniu Konta Użytkownicy otrzymują możliwość dokonywania zakupu wybranych przedmiotów, oznaczonych specjalnym symbolem, objętych kosztami przesyłki ograniczonymi do 5 zł.
- 2. W ramach programu "Star", przy Zamówieniach nieprzekraczających łącznie kwoty 39 zł opłata za przesyłkę po stronie klienta wynosi 5 zł, resztę pokrywa Sprzedający.
- 3. W przypadku Zamówień przekraczających łącznie kwotę 39 zł, koszt przesyłki w pełni pokrywa Sprzedający.
- 4. Produkty do programu zgłaszają Sprzedający, poprzez wybranie właściwej opcji na karcie produktu w ramach edycji lub przy okazji dodawania nowej oferty.
- 5. Do programu mogą zostać zgłoszone wyłącznie przedmioty, co do których Sprzedający samodzielnie organizuje ich transport na zasadach opisanych w niniejszym Regulaminie.
- 6. Program Vilandy Star dotyczy zakupów dokonywanych od jednego Sprzedawcy z zastrzeżeniem, że wszystkie objęte zakupem przez Kupującego produkty biorą udział w programie. Natomiast w przypadkach gdy Kupujący

dokonuje zakupów - tworzy koszyk z produktów pochodzących - od dwóch lub więcej Sprzedawców łącznie, wówczas Serwis dokonuje indywidualnej weryfikacji koszyka pod względem uczestnictwa poszczególnych Sprzedawców w programie Vilandy Star oraz wartości Zamówienia.

7. Spółka na żadnym etapie nie jest stroną takiego stosunku i nie partycypuje w kosztach przesyłki Zamówień zrealizowanych w ramach programu "Star".

# **§ 8 Stała akcja promocyjna PROMO**

- 1. W ramach swojej oferty Serwis oferuje Użytkownikom firmowym możliwość uczestnictwa w stałej akcji promocyjnej "SuperPROMO".
- 2. W ramach stałej akcji promocyjnej "SuperPROMO", Użytkownik firmowy ustala % rabatu o jaki mają zostać obniżone ceny jego produktów wystawionych w Serwisie, nie mniej jednak niż 4% rabatu, na daną turę akcji i następnie dokonać zgłoszenia tej liczby Serwisowi za pomocą odpowiedniej funkcjonalności w ramach konta.
- 3. Stała akcja odbywa się w turach i dotyczy wszystkich kategorii produktów zawartych w Serwisie. Tury aktualizowane są przez Serwis 2 razy w danym miesiącu, na jego początku i na jego końcu.
- 4. W ramach każdej z tur akcji, Użytkownik firmowy nie może bez zgody serwisu dodać lub usunąć produkty objęte akcją oraz dokonać korekty wyskości rabatu na dany produkt.
- 5. Wysokość ceny danego produktu objętego akcją lub wysokość rabatu na dany produkt nie mogą ulec zmianie do czasu zakończenia danej tury akcji jak i na 4 dni przed rozpoczęciem akcji. Przy tym Użytkownik firmowy ma prawo raz w miesiącu dokonać korekty cen i wysokości rabatu produktów objętych akcją poprzez zgłoszenie tego Serwisowi poza terminami okresowych aktualizacji cen w ramach akcji.

#### **§ 9 Sposób rozliczeń Użytkowników firmowych**

- 1. Opłata serwisowa pobierana jest rozliczana fakturą VAT według okresu rozliczeniowego od każdej Transakcji i naliczana jest od Ceny całkowitej.
- 2. Prowizja, w wysokości określonej w Cenniku, naliczana jest jako procent od obrotu Sprzedawcy – Użytkownika firmowego osiągniętego w danym okresie rozliczeniowym ze sprzedaży Przedmiotów znajdujących się we wskazanej kategorii za pośrednictwem platformy sprzedażowej www.vilandy.com. Za obrót uznawana jest łączna wartość produktów zakupionych przez Kupujących od Sprzedawcy – Użytkownika firmowego określonych jako Cena całkowita w danym okresie rozliczeniowym.
- 3. W przypadku zakwalifikowania przez Sprzedawcę Przedmiotu do błędnej kategorii o niższej stawce Prowizji, Spółka ma prawo naliczyć prawidłową stawkę Prowizji, również za wcześniejsze zamówienia obejmujące Przedmioty Sprzedawcy (w tym przypadku w oparciu o fakturę korygującą).
- 4. Na każdy miesiąc przypadają dwa okresy rozliczeniowe. Pierwszy okres rozliczeniowy obejmuje dni od 1 do 15 w danym miesiącu, drugi okres rozliczeniowy obejmuje swoim zakresem pozostałą liczbę dni kalendarzowych w danym miesiącu.
- 5. Prowizja, o której mowa w ust. 2 powyżej, zostanie pobrana na podstawie wystawionej przez Spółkę faktury VAT po upływie danego okresu rozliczeniowego..
- 6. Spółka jest uprawniona do dokonywania potrąceń wszelkich wierzytelności przysługujących Spółce od Sprzedawcy z tytułu łączących ich stosunków prawnych z wierzytelnościami Sprzedawcy względem Spółki.
- 7. Faktury wystawiane są z użyciem danych Sprzedającego Użytkownika firmowego, zawartych na Koncie. Faktury będą doręczane elektronicznie, poprzez udostępnienie ich na Koncie Sprzedającego.

#### **§ 10 Zwrot Przedmiotów a rozliczenie Prowizji**

- 1. Prowizja jest naliczana i pobierana przez Spółkę od Sprzedawcy bez względu na to, czy Sprzedawca przyjmie zamówienie do realizacji. Prowizja pobierana jest za pozyskanie przez Spółkę Kupującego na Przedmiot Sprzedawcy dostępny w ramach Serwisu.
- 2. Prowizja zostanie zwrócona w przypadku, gdy Kupujący skutecznie odstąpi od umowy kupna w ciągu 14 dni od otrzymania produktu.
- 3. Sprzedawca nie otrzyma zwrotu Prowizji, w przypadku jeżeli Serwis wykryje, że dany Sprzedawca dopuszcza się rozpowszechniania negatywnych i nieuzasadnionych opinii o Serwisie lub w przypadku wykrycia próby przeniesienia kupna Produktu wystawionego w Serwisie poza jego ramy. Takie działania wiązać się będą z utratą przez danego Sprzedającego kwoty Prowizji oraz utratą dostępu do Serwisu.

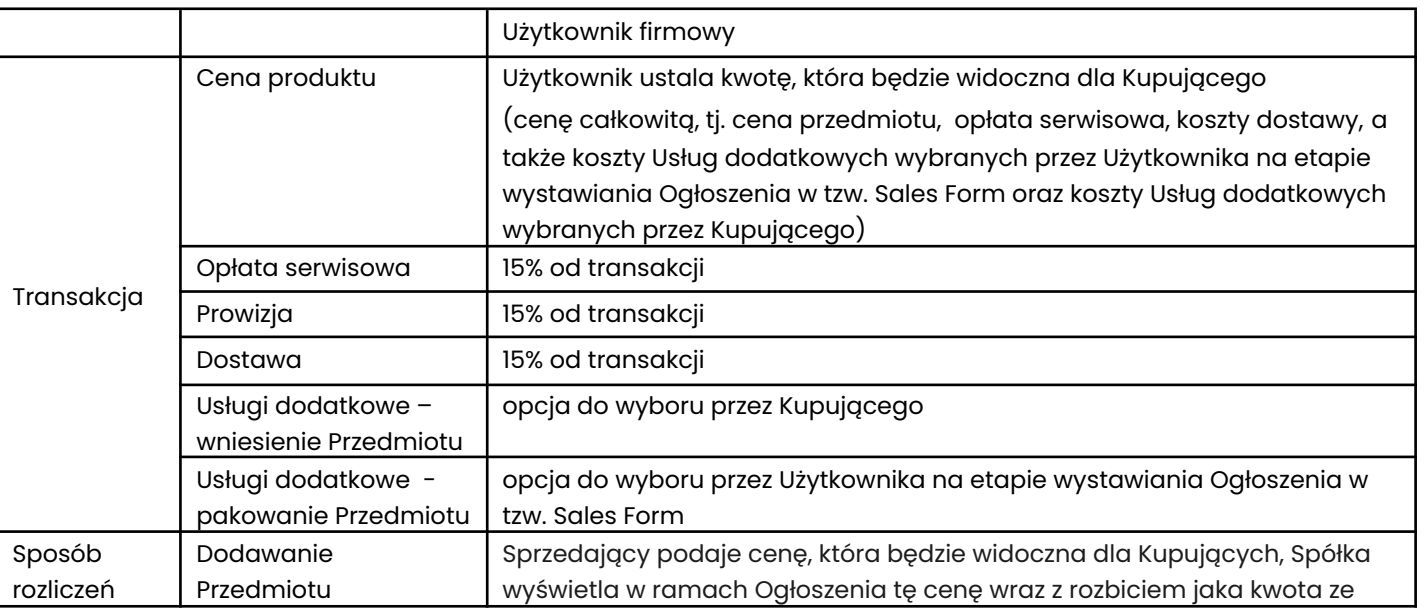

# **§ 11 Rozliczenie Użytkowników firmowych**

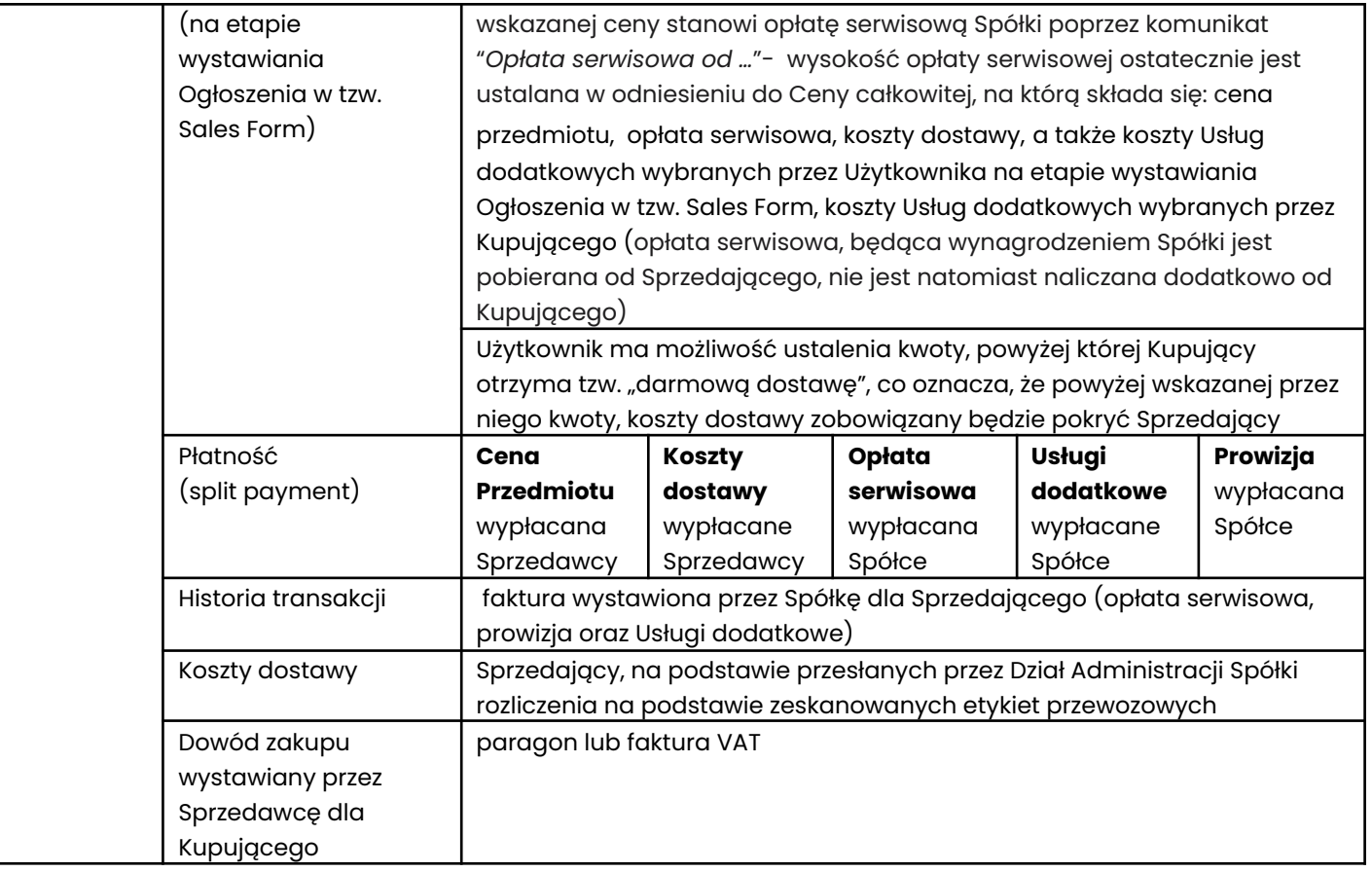

#### **§ 12 Promowanie Ogłoszeń**

- 1. Użytkownik firmowy chcąc zwiększyć atrakcyjność Ogłoszenia może skorzystać z płatnych Usług Promowania opisanych szczegółowo w [Załączniku](https://api.vilandy.com/files/Promotion_Services.pdf) nr 2 "Usługi [Promowania"](https://api.vilandy.com/files/Promotion_Services.pdf).
- 2. Użytkownicy firmowi mogą skorzystać z każdej z Usług Promowania w momencie publikacji Ogłoszenia lub w trakcie jego emisji.
- 3. W celu skorzystania z usług promowania ogłoszeń, Użytkownik firmowy powinien skierować do Spółki wiadomość e-mail w celu dokonania niezbędnych uzgodnień. Taka wiadomość e-mail powinna w szczególności zawierać:
	- Dane identyfikacyjne Użytkownika firmowego powiązane z kontem w Serwisie,
	- Wskazanie ogłoszeń, których dotyczyć ma promowanie,
	- Wskazanie okresu czasu w ramach którego promowanie ma być wykonywane. Przy tym można ustalić różny okres promowania dla poszczególnych ogłoszeń.

Serwis w odpowiedzi przedstawi koszt takiego promowania. Po akceptacji kosztu i zaksięgowaniu płatności za promowanie na koncie Serwisu, Serwis niezwłocznie potwierdzi warunki promowania i rozpoczęcie realizacji promowania zgodnie z uzgodnionymi warunkami.

4. Usługi Promowania oraz ich pakiety są realizowane względem pojedynczego Ogłoszenia lub względem kilku Ogłoszeń, w zależności od wyboru danego pakietu Usług Promowania.

5. Spółka nie ponosi odpowiedzialności za skuteczność Usług Promowania, rozumianą jako rzeczywiste zwiększenie zainteresowania Ogłoszeniem lub jego Przedmiotem.

# **§ 13 Zmiany Regulaminu i Cennika**

1. W odniesieniu do Użytkowników firmowych, zmiany Regulaminu oraz wszelkie zmiany Cennika, wchodzą w życie z dniem ogłoszenia.